## SAP ABAP table TIPZBSR {Installation Parameters for Real Estate: Sales Settlement}

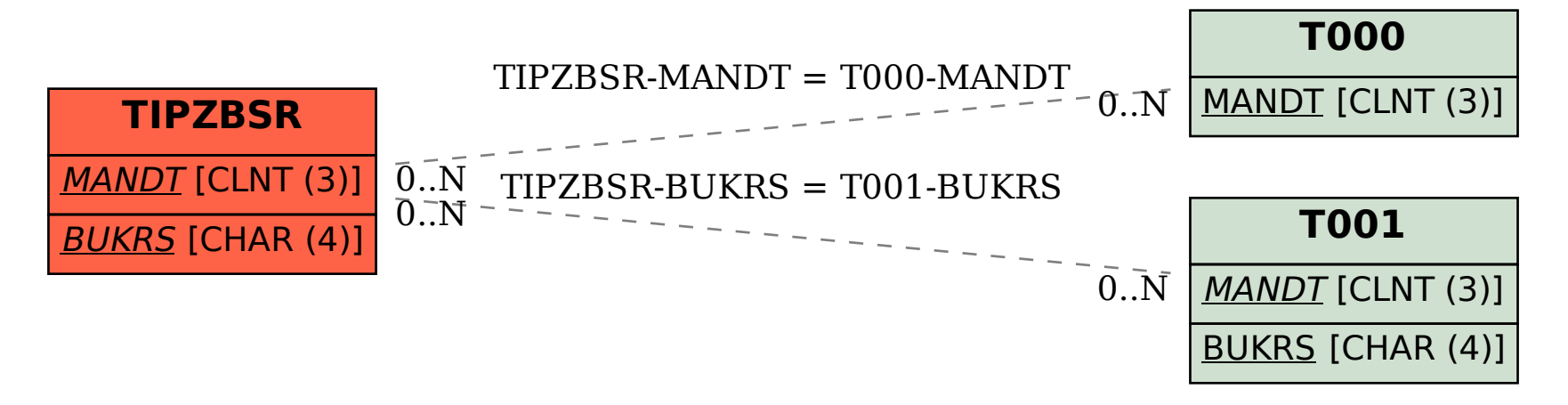